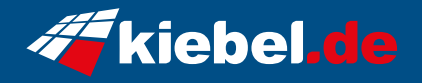

## **Workstation Threadripper VII Ultimate**

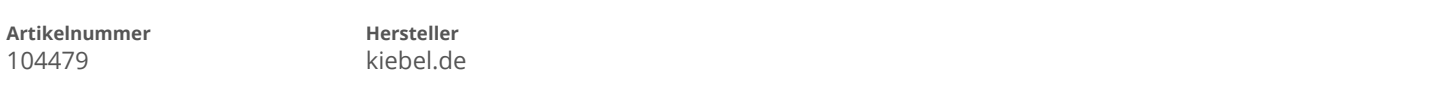

## **Angaben zum Energieverbrauch**

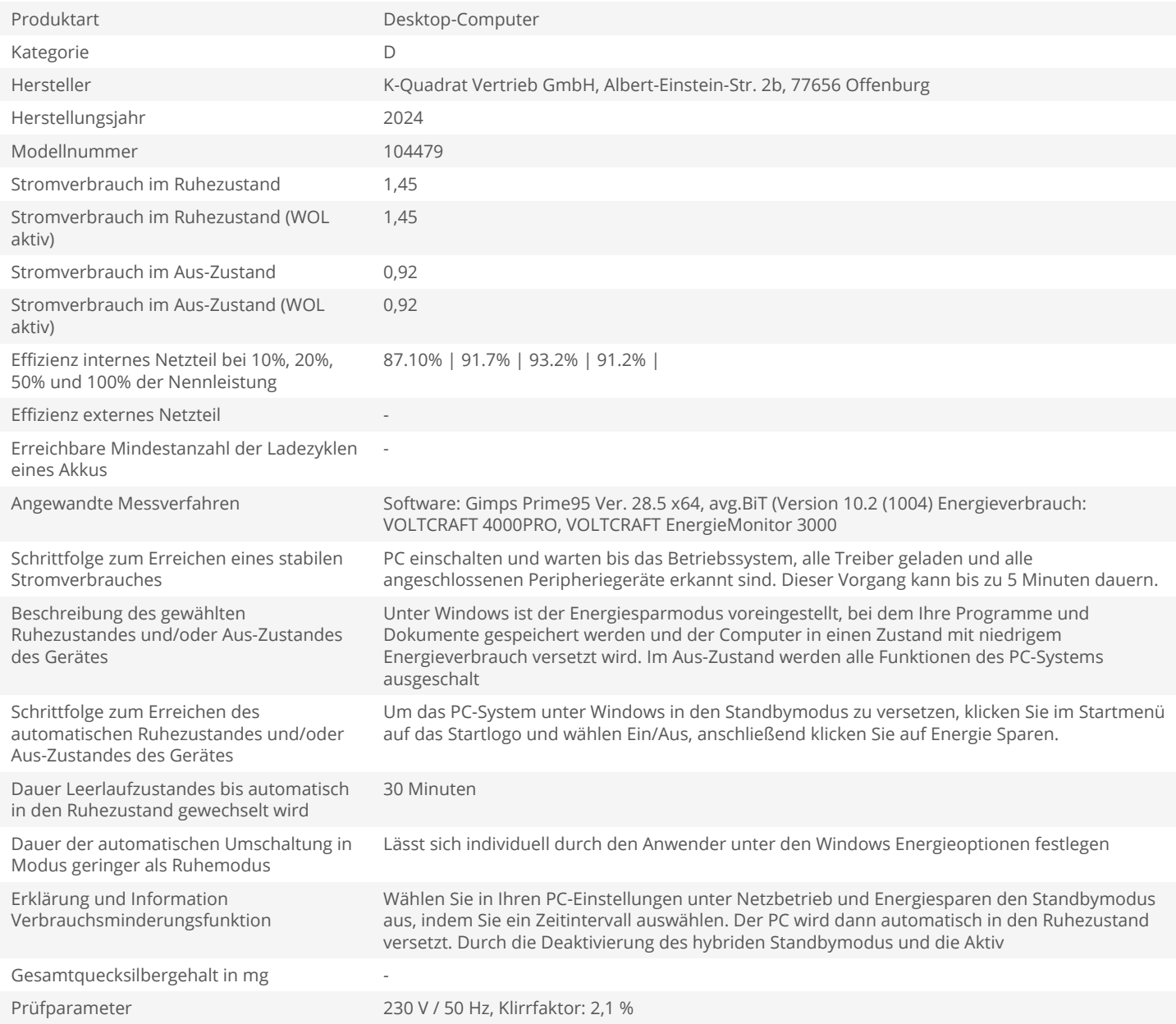